## vivo\_Y55s 5G Wi-Fi 通話(Wi-Fi Calling)

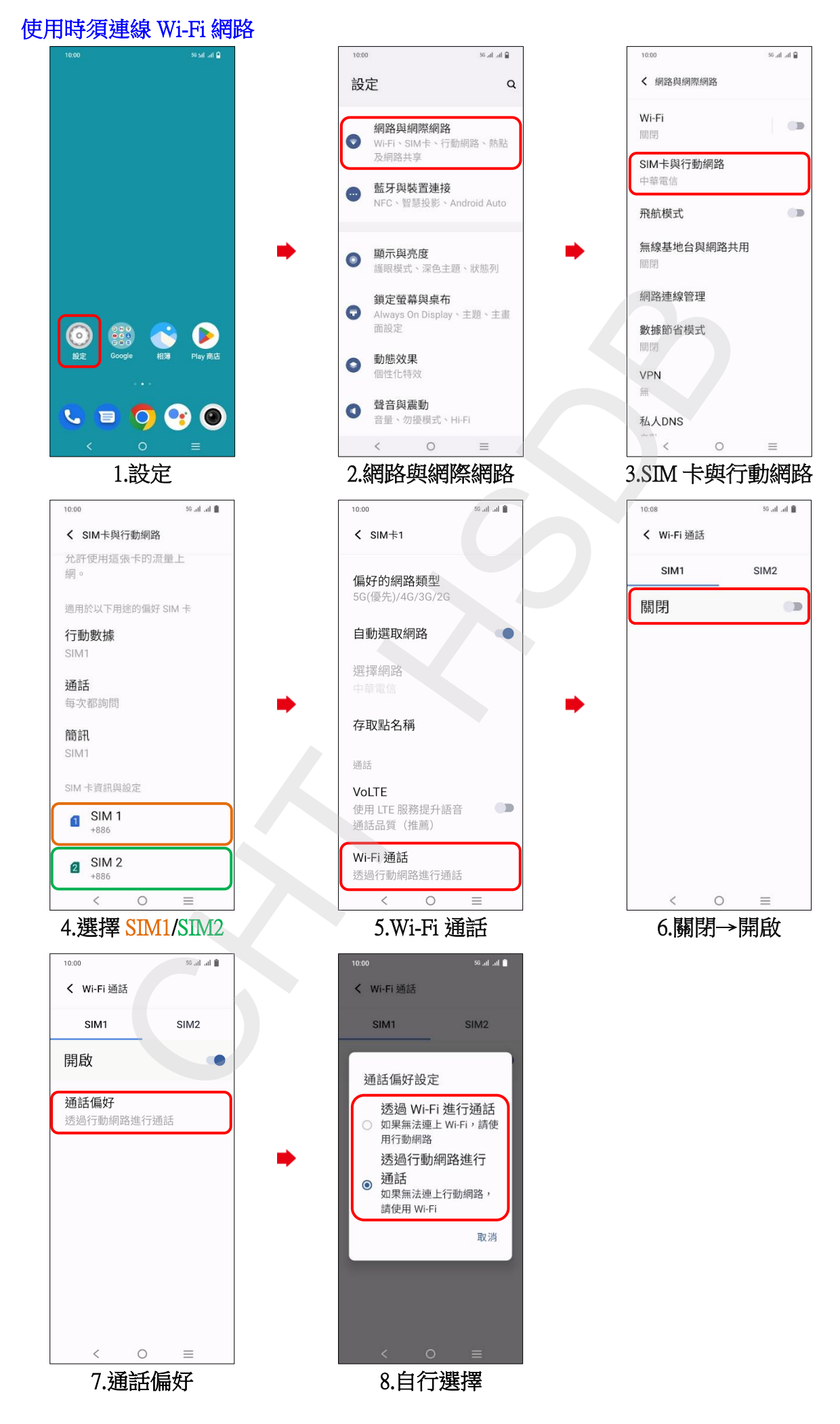